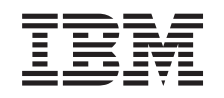

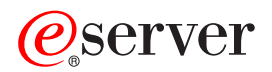

iSeries Harta disponibilității

V5R3, Versiunea 5 Ediția 3

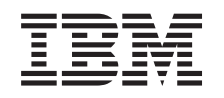

# @server

**iSeries** Harta disponibilității

V5R3, Versiunea 5 Ediția 3

### **Notă**

Înainte de a folosi aceste informaţii şi produsul pe care-l suportă, citiţi informaţiile din ["Observaţii",](#page-24-0) la pagina [19.](#page-24-0)

### **Ediţia a treia (august 2005)**

Această ediţie este valabilă pentru IBM Operating System/400 (5722-SS1) versiunea 5, ediţia 3, modificarea 0 şi pentru toate ediţiile şi modificările ulterioare, până se indică altceva în noile ediţii. Această versiune nu rulează pe toate modelele RISC şi nici pe modelele CISC.

**© Copyright International Business Machines Corporation 1998, 2005. Toate drepturile rezervate.**

# **Cuprins**

# **Harta [disponibilităţii](#page-6-0) pentru serverul**

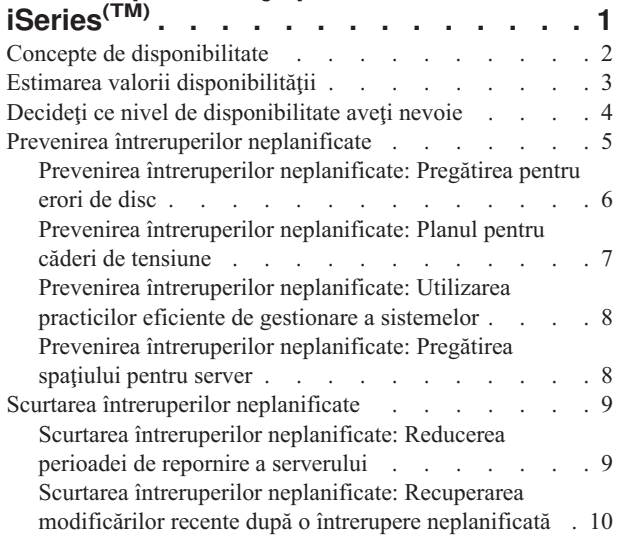

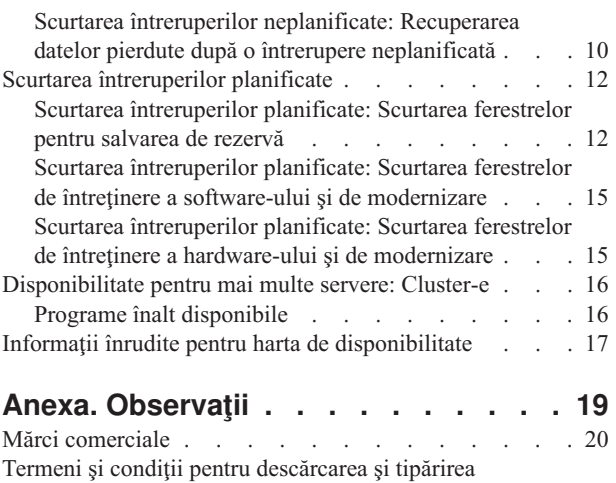

publicațiilor. . . . . . . . . . . . . . [20](#page-25-0) Informaţii de declinare a [responsabilităţii](#page-26-0) pentru cod . . [21](#page-26-0)

# <span id="page-6-0"></span>**Harta disponibilităţii pentru serverul iSeries(TM)**

În mediul ultra rapid al Internet-ului actual, este extrem de important să aveţi acces la datele şi aplicaţiile dumneavoastră atunci când aveți nevoie de ele. Dacă clienți dumneavoastră nu pot accesa site-ul Web deoarece serverul dumneavoastră nu este disponibil, ei ar putea merge la competitorii dumneavoastră.

**Disponibilitate** este măsura care arată cât de des datele și aplicațiile dumneavoastră sunt gata pentru a fi accesate atunci cîna aveţi nevoie de ele. Diferite companii au nevoi diferite de disponibilitate. Diferite servere din cadrul aceleași companii pot avea necesități de disponibilite diferite. Scopul acestui subiect este să vă ghideze prin lum ea disponibilităţii iSeries şi să vă ajute să vă decideţi ce unelte de disponibilitate sunt potrivite pentru afacerea dumneavoastră. Este important de notat că disponibilitatea necesită un plan detaliat; aceste unelte de disponibilitate sunt utile numai dacă le-aţi implementat **înainte** de apariţia unei întreruperi.

Înainte de a începe să faceţi planurile pentru disponibilitatea sistemului dumneavoastră, există câteva lucruri pe care trebuie să le înţelegeţi. Citiţi următoarele pentru mai multe informaţii:

### **Concepte de [disponibilitate](rzalwconcepts.htm)**

Acest subiect conţine definiţii ale termenilor de disponibilitate utilizaţi în acest subiect.

### **Estimarea valorii [disponibilităţii](rzalwvalue.htm)**

Acest subiect vă ajută să evaluaţi cât pierde compania dumneavoastră. în cazul unei întreruperi.

### **Decideţi ce nivel de [disponibilitate](rzalwlevel.htm) aveţi nevoie**

Acest subiect vă ajută să decideţi ce nivel de disponibilitate este necesar pentru compania dumneavoastră.

Odată ce ati înteles conceptele de bază ale disponibilității și v-ati dat seama ce nivel de disponibilitate aveti nevoie, puteţi începe să faceţi planurile pentru nivelul de disponibilitate pentru serverul dumneavoastră. Există mai multe căi diferite de apropiere de disponibilitate, pe baza setării dumneavoastră și a tipurilor de întreruperi pe care le-ați anticipat, după cum urmează:

### **Soluţii de disponibilitate pentru un singur server**

iSeries are un record incredibil pentru încredere. Dar, dacă aveţi nevoi de disponibilitate foarte înalte pentru serverul dumneavoastră, există câteva unelte pe care le puteţi utiliza pentru a vă asigura că veţi atinge scopurile de disponibilitate.

### **Prevenirea [întreruperilor](rzalwprevent_unplanned.htm) neplanificate**

Acest subiect descrie modul în care să evitați întreruperile neplanificate asupra cărora aveți un oarecare control și cum să vă pregătiţi pentru cele asupra cărora nu aveţi control.

### **Scurtarea [întreruperilor](rzalwshorten_unplanned.htm) neplanificate**

Acest subiect descrie ce puteţi face pentru a vă asigura că întreruperile neplanificate, dacă apar, sunt cât mai scurte cu putinţă.

### **Scurtarea [întreruperilor](rzalwshorten_planned.htm) planificate**

Acest subiect descrie cum puteţi scurta întreruperile planificate pe care le controlaţi.

### **Soluţii de disponibilitate utilizând mai multe servere**

Dacă aveţi nevoie de un nuvel de disponibilitate mai înalt decât cel pe care îl puteţi obţine cu un singur server, ar trebui să luați în considerare cluster-ele. Consultați următoarele pentru mai multe informații despre cluster-e:

### <span id="page-7-0"></span>**[Disponibilitate](rzalwclusters.htm) pentru mai multe servere: Cluster-e**

Acest subiect descrie modul în care cluster-ele vă pot ajuta să atingeți aproape 100 de procente disponibilitate pentru aplicaţiile şi datele dumneavoastră critice.

Pentru informații detaliate despre disponibilitate și uneltele pentru disponibilitate menționate în acest subiect, consultați Informatii înrudite.

# **Concepte de disponibilitate**

Înainte de a planifica pentru disponibilitatea serverului iSeries<sup>(TM)</sup>, este important pentru dumneavoastră să înțelegeți unele din conceptele asociate cu acest subiect.

Disponibilitatea este măsurată în termeni de **întreruperi**, care sunt perioade de timp când serverul nu este disponibil utilizatorilor. În timpul unei **întreruperi planificate** (denumită de asemenea întrerupere plănuită), dumneavoastră faceţi în mod deliberat ca sistemul dumneavoastră să nu fie disponibil utilizatorilor. Puteţi utiliza întreruperile planificate pentru a rula un job batch, pentru a vă face o copie de rezervă la server sau pentru a aplica corecţii.

O **întrerupere neplanificată** (denumită de asemenea şi întrerupere neplănuită) este cauzată de obicei de o eroare. Puteţi face recuperări din unele din întreruperile neplanificate (cum ar fi erori de disc, erori de sistem, căderi de tensiune, erori de program sau erori umane) dacă aveți o strategie copie de rezervă adecvată. Totuși, o întrerupere neplanificată care cauzează o pierdere completă a sistemului, cum ar fi o tornadă sau un foc, necesită ca dumneavoastră să aveti un plan detaliat în caz de dezastre pentru a putea face recuperarea.

**Fereastra dumneavoastră copie de rezervă** reprezintă cantitatea de timp în care serverul dumneavoastră nu este disponibil utilizatorilor în timp ce dumneavoastră efectuaţi operaţiile copie de rezervă. Fereastra dumneavoastră copie de rezervă este o întrerupere neplanificată care apare de obicei noaptea sau la sfârşit de săptămână, atunci când pe serverul dumneavoastră este mai puţin trafic.

Există mai multe niveluri de disponibilitate. Aceste niveluri diferă prin tipul şi durata întreruperilor pe care le tolerează. Aceste niveluri sunt după cum urmează:

- Cel mai disponibil. Serverul oferă un nivel aceptabil sau stabilit de servicii în timpul perioadei sale de funcționare. Ideea este ca serverul să fie disponibil atunci când clienţii au nevoie de el.
- *inalt disponibil.* Serverul oferă un nivel aceptabil sau stabilit de servicii în timpul perioadei sale de funcționare. Ideea este să nu existe întreruperi neplanificate; pot exista unele întreruperi planificate.
- v **Operare continuă.** Serverul oferă un nivel aceptabil sau stabilit de servicii 24 de ore pe zi, 365 de zile pe an. Ideea este ca serverul să opereze fără nici o întrerupere planificată; pot exista întreruperi neplanificate.
- v **Disponibilitate continuă.** Serverul oferă un nivel aceptabil sau stabilit de servicii 24 de ore pe zi, 365 de zile pe an. Ideea este să nu existe nici întreruperi planificate, nici neplanificate.

Această datagramă arată modul în care aceste niveluri de disponibilitate diferite au legătură între ele şi ce tipuri de afaceri sunt potrivite pentru fiecare nivel.

<span id="page-8-0"></span>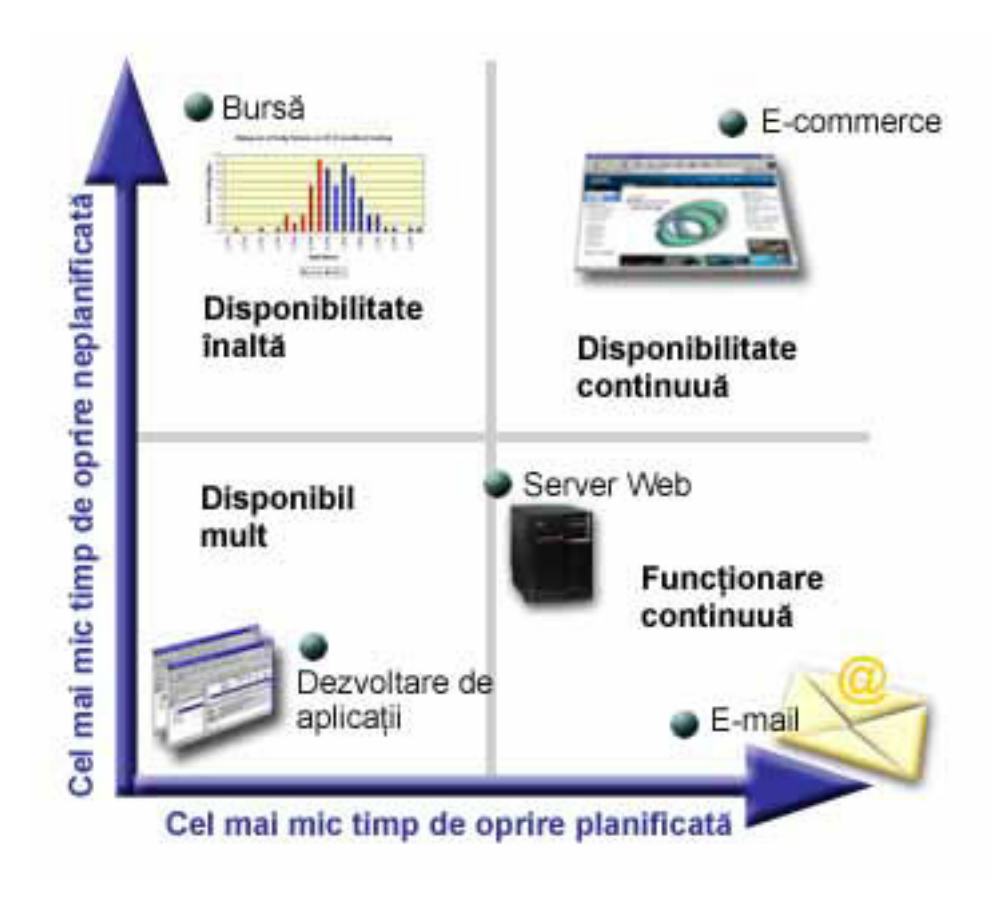

[\\*](rzalw500.htm)

Pentru informații suplimentare despre aceste concepte și modul în care se potrivesc împreună, consultați subiectele din [Informaţii](rzalwrelated.htm) înrudite.

# **Estimarea valorii disponibilităţii**

Nimeni nu va spune nimic împotriva importanței disponibilității. Totuși, atunci când sunt întrebați să justifice costul hardware-ului suplimentar pentru a suporta disponibilitatea îmbunătățită, mulți oameni nu știu să construiască un caz. Următorii paşi descriu modul ăn care să estimaţi valoarea serviciilor dumneavoastră informaţionale:

- 1. **Proiectaţi o listă cu toate serviciile majore pe care le oferă serverul dumneavoastră.** Serverul există pentru ca utilizatorii finali să poată realiza anumite operații. Pentru a determina corect valoarea serverului dumneavoastră pentru organizaţie, trebuie să identificaţi ce ajută serverul pe oameni să facă.
- 2. **Determinaţi cât de mult costă el atunci când aceste servicii nu sunt disponibile.** Fiecare serviciu sau aplicaţie au un anumit efect asupra celor care utilizează serverul dumneavoastră. Trebuie să determinaţi care utilizatori sunt afectaţi şi modul în care aceştia sunt afectaţi.
- 3. **Faceţi o comparaţi între costul direct şi cel indirect.** Costurile directe sunt pierderi ce pot fi urmări te la un server care nu este disponibil. Costurile indirecte sunt cele intimpinate de un alt departament sau funcție ca rezultat al unei întreruperi din funcționare.
- 4. **Luaţi în considerare costurile tangibile şi cele intangibile.** Costurile tangibile sunt acelea care pot fi măsurate în bani. Totuși, există alte costuri care nu pot fi măsurate în bani, cum ar fi acțiunile la bursă, oportunități pierdute și excedentul din bugetul firmei.
- 5. **Analizaţi costurile fixe şi cele variabile.** Costurile fixe sunt cele care rezultă dintr-o eroare şi sunt aceleaşi, indiferent de durata întreruperii. Costurile variabile sunt cele care variază, pe baza lungimii întreruperii.

Ca ajutor la calcularea timpului de întrerupere, puteţi folosi IT Cost of [Downtime](http://www.ibm.com/services/its/us/dtw03.html) Calculator

<span id="page-9-0"></span>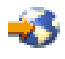

.

O altă referinţă de ajutor este *Deci doriţi să estimaţi valoarea disponibilităţii\_* (GG22-9318). Puteţi comanda această publicatie prin  $IBM^{(R)}$  [Publications](http://www.elink.ibmlink.ibm.com/public/applications/publications/cgibin/pbi.cgi) Center

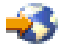

.

# **Decideţi ce nivel de disponibilitate aveţi nevoie**

Acum că aţi înţeles citeva din conceptele legate de disponibilitate şi că v-aţi dat seama cam cât timp mort aveţi, trebuie de asemenea să fiţi conştient că această disponibilitate are un preţ. Cu cât aveţi nevoie de un nivel de disponibilitate mai înalt, cu atît mai ridicat va fi prețul. Deci, trebuie să fiți sigur că ați analizat necesitățile afacerii dumneavoastră foarte bine pentru a vă decide ce nivel de disponibilitate vă puteţi permite să menţineţi.

Pentru a vă decide ce nivel de disponibilitate aveți nevoie, luați în considerare următoarele întrebări:

# **Aveţi aplicaţii care necesită disponibilitate 100%?**

În cele mai multe cazuri, puteţi ajunge la un nivel înalt de disponibilitate prin implementarea de procese şi practici de gestiune sistem solide. Cu cât aveţi nevoie să fiţi mai aproape de disponibilitate continuă, cu atît mai mare va fi investiţia dumneavoastră. Înainte de a face o asemenea investiţie, trebuie să fiţi sigur că aveţi nevoie de acel nivel de disponibilitate. Figura următoare arată cum diferite tehnici pot îmbunătăţi disponibilitatea, dar pot creşte preţul plătit pentru ea.

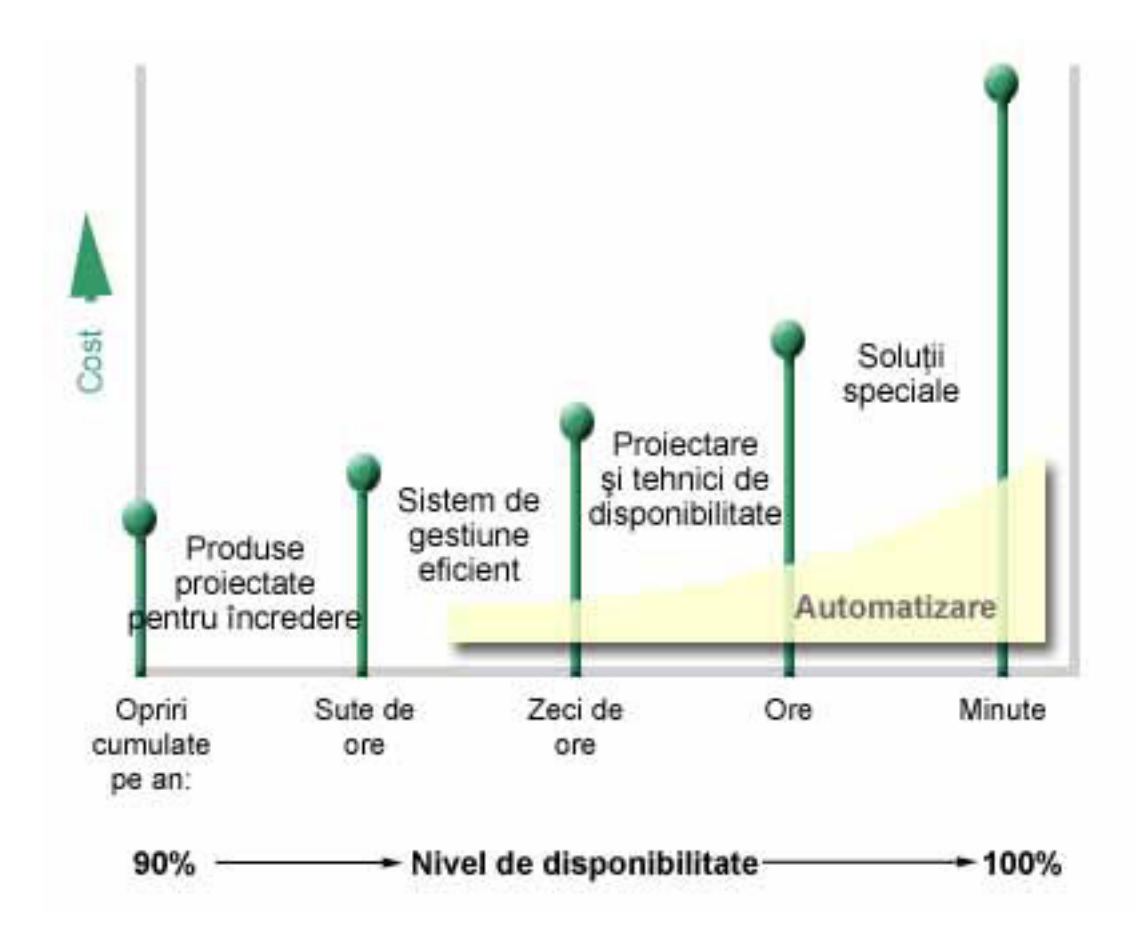

# **Cât de mult timp pierdut este acceptabil pentru dumneavoastră?**

V-ar putea ajuta să aflaţi cât timp pierdut reprezintă fiecare nivel de disponibilitate. Următorul tabel arată la cât timp pierdut ar trebui să vă aşteptaţi pentru diferitele niveluri de disponibilitate.

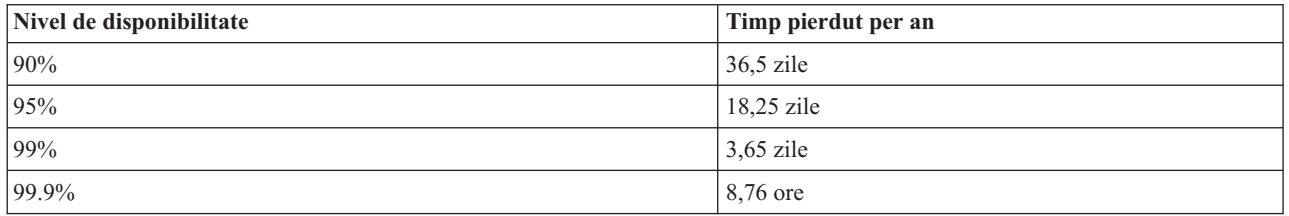

Odată ce ştiţi cât timp pierdut este acceptabil pentru dumneavoastră, trebuie să luaţi în considerare când va apare acel timp pierdut. De exemplu, s-ar putea să vă gândiți că 99% disponibilitate este acceptabil dacă timpul pierdut este o serie de scurte întreruperi care sunt distribuite de-a lungul unui an. Dar, s-ar putea să gândiți diferit despre disponibilitate 99% dacă timpul pierdut este o singură întrerupere care durează 3,65 de zile.

### **Ce nivel de acces necesită clienţii dumneavoastră pentru afacerea dumneavoastră?**

Dacă se obişnuieşte ca clienţii dumneavoastră să acceseze afacerea dumneavoastră între 9 a.m. şi 5 p.m., este de aşteptat ca serverul dumneavoastră să fie disponibil numai între aceste ore. Totuşi, Internet-ul a schimbat aceste aşteptări; clienţii se vor aştepta să aibă acces la site-ul Web al companiei dumneavoastră în orice perioadă din zi şi din noapte. Trebuie să determinaţi care sunt cerinţele clienţilor dumneavoastră şi ce este realist cu privire la aceste aşteptări, pentru a putea determina ce nivel de disponibilitate veţi menţine.

# **Prevenirea întreruperilor neplanificate**

Un mod de a vă apropia de disponibilitate este să preveniţi întreruperile neplanificate. Acest subiect descrie diferite metode pe care le puteți utiliza pentru a vă asigura că serverul dumneavoastră va avea cât mai puține întreruperi neplanificate cu putinţă.

Pentru a preveni întreruperile neplănuite, ar trebui să faceţi următoarele:

### **[Pregătire](rzalwdasd.htm) pentru erori de disc**

Erorile de disc sunt rare, dar este un lucru pentru care vă puteţi pregăti. Acest subiect descrie modul în care puteţi face acest lucru.

#### **Plan pentru căderile de [tensiune](rzalwpower.htm)**

Căderile de tensiune sunt lucruri neplanificate şi de neevitat, dar vă puteţi pregăti pentru ele dacă se întîmplă. Acest subiect descrie cum să faceţi acest lucru.

#### **[Utilizare](rzalwsysman.htm) practici gestiune sisteme efective**

Acest subiect descrie modul în care monitorizarea performanțelor sistemului și gestiunea operațiilor sistemului pot contribui la o mai bună disponibilitate per total.

#### **Pregătiţi spaţiul pentru serverul [dumneavoastră](rzalwspace.htm)**

Spațiul fizic unde se află serverul dumneavoastră trebuie pregătit cu atenție pentru a vă asigura că aceste condiții oferă disponibilitate optimă. Acest subiect descrie cum ar trebui să fie aceste conditii fizice pentru serverul dumneavoastră.

<span id="page-10-0"></span>[\\*](rzalw501.htm)

<span id="page-11-0"></span>Dacă aveţi un singur server şi nu puteţi atinge nivelul de disponibilitate de care aveţi nevoie utilizând aceste strategii, ar trebui să luați în considerare cluster-ele. Pentru mai multe informații, consultați [Disponibilitate](rzalwclusters.htm) pentru mai multe servere: [Cluster-e.](rzalwclusters.htm)

# **Prevenirea întreruperilor neplanificate: Pregătirea pentru erori de disc**

Spațiul de stocare pe disc este un spațiu de stocare care este fie intern serverului iSeries<sup>(TM)</sup> sau este atașat la el. Acest spaţiu de disc, împreună cu memoria de bază a serverului dumneavoastră, sunt privite de serverul dumneavoastră ca o zonă mare de spațiu de stocare. Atunci când salvați un fișier, nu îi alocați o porțiune de stocare; în schimb, serverul plasează fişierul în locul care asigură cea mai bună performanţă. S-ar putea să împrăştie datele din fişier în mai multe unități de disc, dacă aceasta este cea mai bună opțiune. Atunci când adăugați mai multe înregistrări la fișier, sistemul alocă spatiu suplimentar în una sau mai multe unități de disc. Acest mod de stocare adresată este cunoscută ca stocare **pe un singur nivel**.

Deoarece datele sunt împrăştiate pe discurile dumneavoastră, este important de luat în considerare un mod de protejare a datelor în cazul în care unul din aceste discuri esuează. Scopul acestui subiect este să descrie metode pe care le puteti utiliza pentru a vă proteja discurile. Pentru informaţii suplimentare asupra metodelor descrise aici, consultaţi Protecţie disc.

# **Protecţia de paritate a dispozitivului**

Protecție cu paritate a dispozitivului permite serverului dumneavoastră să continue să funcționeze atunci când un disc eşuează sau este deteriorat. Atunci când utilizaţi protecţie de paritate pentru dispozitiv, adaptorul de intrare/ieşire al discului (IOA) calculează şi salvează o valoare de paritate pentru fiecare bit de date. IOA calculează valoarea de paritate a datelor pentru aceeași locație a fiecărei unități de disc din setul de paritate pentru dispozitiv. Când apare o eroare de disc, datele pot fi reconstruite utilizându-se valoarea de paritate şi valorile biţilor din aceeaşi locaţie de pe celelalte discuri. Serverul dumneavoastră continuă să ruleze în timp ce datele sunt reconstruite.

Pentru detalii despre protecția de paritate pentru dispozitiv, consultați Dispozitiv protecție paritate.

# **Protecţie prin oglindire**

Protecția prin oglindire este un alt mod de a vă proteja datele în caz de eșec al unui disc. Datele sunt protejate deoarece sistemul păstrează două copii ale datelor pe două discuri separate. Când una din componentele unui disc eşuează, sistemul poate continua să opereze fără întrerupere prin utilizarea copiei oglindite a datelor până când componenta defectă va fi reparată.

Sunt posibile diferite niveluri ale protecției oglindite, în funcție de ce hardware este duplicat. Puteți duplica:

- Unități de disc
- Controlere de disc
- Unitate magistrală I/O
- Procesoare I/O de disc
- O magistrală

Pentru detalii asupra protecției prin oglindire, inclusiv modul de lucru și cum să faceți planurile pentru ea, consultați Protecție prin oglindire.

# **Pool-uri de discuri independent**

Pool-urile de discuri independente (denumite de asemenea pool-uri de memorie auxiliară independente) vă oferă posibilitatea de a preveni întreruperile neplănuite deoarece datele care sunt pe ele sunt izolate de restul serverului. Dacă un pool de discuri independent se defectează, serverul dumneavoastră poate continua să funcționeze. Pentru informații detaliate despre modul în care să utilizaţi pool-urile de discuri independente, consultaţi Pool-uri de discuri independente.

# <span id="page-12-0"></span>**Prevenirea întreruperilor neplanificate: Planul pentru căderi de tensiune**

Pentru a vă asigura că serverul dumneavoastră este disponibil atunci când aveți nevoie de el, trebuie să vă asigurați că a fost alimentat cu energie electrică în mod adecvat şi că este protejat în cazul unei căderi de tensiune.

### **Cerinţe de alimentare**

O parte a procesului de plănuire al serverului dumneavoastră este să vă asiguraţi că aveţi la dispoziţie o alimentare adecvată. Trebuie să înțelegeți necesitățile serverului dumneavoastră și apoi să apelați la ajutorul unui electrician calificat care să vă ajute să instalaţi cablajul corespunzător. Pentru detalii despre cum să vă asiguraţi că serverul dumneavoastră are o alimentare corespunzătoare, consultați Planul pentru alimentare.

### **Baterii de rezervă**

Unele servere iSeries(TM) vin cu rezerve de baterii. Bateriile de rezervă vă oferă 30 de secunde de rulare. Dacă alimentarea nu este restaurată în 30 de secunde, sistemul intră imediat într-o oprire controlată.

### **Surse de alimentare redundante**

Unele servere iSeries sunt furnizate cu surse de alimentare redundante. O sursă de alimentare redundantă este o opțiune ce previne întreruperile neplanificate prin furnizrea de curent electric în cazul în care sursa de alimentare eşuează.

### **Surse de alimentare care nu se întrerup**

Chiar dacă aveţi o sursă de alimentare adecvată, pot exista momente de cădere de tensiune, cum se întîmplă în timpul unei furtuni. Pentru a preveni întreruperile neplănuite ce rezultă din căderile de tensiune, a-ar putea să doriţi să investiţi în hardware special proiectat pentru a menţine serverul ctiv în cazul unei căderi de tensiune. O astfel de componentă hardware este o **sursă de putere care nu se întrerupe (UPS)**. Puteţi utiliza un UPS pentru a oferi alimentare suplimentară procesorului, discurilor, consolei sistem şi oricăror alte dispozitive care credeţi că sunt necesare. Sursele de alimentare care nu se întrerup oferă următoarele vantaje:

- v Vă permit continuarea operaţiilor în timpul scurtelor întreruperi ale alimentării (brown outs).
- v Protejează serverul de fluctuaţiile de tensiune (white outs).
- v Oferă o terminare normală a operaţiilor, ceea ce poate reduce timpul de recuperare, atunci când reporniţi serverul. Pentru informaţii despre modul în care să scrieţi un program care să vă ajute să controlaţi oprirea serverului în aceste condiţii, consultaţi Control oprire server utilizând un program de control al alimentării.

Pentru informații despre ce surse de alimentare care nu se întrerup sunt compatibile cu serverul dumneavoastră iSeries, consultati Sisteme surse de alimentare care nu se întrerup.

### **Generator de curent electric**

Dacă sunteti de părere că ati putea avea de-a face cu întreruperi prelungite de curent electric, vă puteti gândi la achizitionarea unui generator. Un generator face un pas mai mult decât un UPS și anume faptul că vă permite continuarea operațiilor în cazul unei căderi prelungite de tensiune.

Dacă aveţi nevoie de ajutor pentru a plănui necesităţile de alimentare ale serverului dumneavoastră iSeries, consultaţi Servicii de protecție [alimentare](http://www.ibm.com/services/its/us/powerps.html)

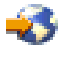

.

# <span id="page-13-0"></span>**Prevenirea întreruperilor neplanificate: Utilizarea practicilor eficiente de gestionare a sistemelor**

Unul din cele mai simple moduri de a preveni întreruperile neplanificate este să vă asigurați că faceți tot ce se poate pentru ca serverul dumneavoastră să ruleze fără întreruperi. Acest lucru include efectuarea task-urilor de întreţinere preventivă şi gestiune sisteme ce ajută serverul dumneavoastră să opereze la capacitatea lui maximă. Multe din aceste task-uri de gestiune sistem pot fi automate, ceea ce va ajuta la prevenirea eşecurilor ce pot apare din cauza unor erori umane sau erori de inadvertentă.

Un mod de a vă asigura de disponibilitatea serverului dumneavoastră este de a-i monitoriza performanţele şi de a reacționa promt la orice problemă pe care o puteți întâlni. Puteți utiliza Colecrarea de servicii și funcțiile de monitorizare din Administrare centrală pentru a monitoriza activ şi a urmări performanţele serverului dumneavoastră. Puteți fi atenționat de orice problemă care ar putea pune în pericol disponibilitatea serverului dumneavoastră pentru a reacţiona la timp şi pentru a preveni o întrerupere neplănuită. Pentru informaţii despre cum să plănuiţi şi să gestionaţi performanțele serverului dumneavoastră, consultați Performanțe.

Corecţiile sunt de asemenea o componentă importantă în gestiunea sistemului ce vă poate ajuta să vă ţineţi serverul disponibil. Când sunt descoperite probleme la programele iSeries(TM), IBM(R) emite o **corecţie** (cunoscută şi ca PTF sau corectie temporară a programului) pentru a corecta problema. Trebuie să fiti la curent cu aceste corecții și să le instalati pe serverul dumneavoastră pentru a vă asigura că serverul operează la nivel optim. Ar trebui să vă creati o strategie de gestiune a corectiilor și să verificati aplicarea corectiilor ca parte din întreținerea de rutină pentru serverul dumneavoastră. Pentru mai multe informații despre cum să obțineți și să aplicați corecțiile, consultați Utilizare corecții software. Pentru ajutor în determinarea unei strategii de întreținere preventivă pentru mediile și aplicațiile iSeries, consultati Consilier întretinere corectii

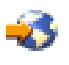

.

# **Prevenirea întreruperilor neplanificate: Pregătirea spaţiului pentru server**

Un mod de a preveni întreruperile neplanificate este de a vă asigura că spațiul unde veți pune serverul oferă disponibilitate. Mulți din factorii fizici și de mediu contribuie la performanțele serverului dumneavoastră.

Primul pas pe care trebuie să-l faceți este să vă familiarizați cu serverul. Diferitele modele de servere au cerințe diferite în legătură cu mediul în care se află, deci ar trebui să cunoaşteţi care sunt cerinţele serverului dumneavoastră. Pentru mai multe informații despre caracteristicile fizice ale fiecărui model de server, consultați Specificații server. Pentru informații despre caracteristicile fizice ale hardware-ului pe care îl puteți atașa la serverul dumneavoastră, consultați Foi de specificaţii hardware.

O dată ce sunteţi familiar cu caracteristicile fizice ale serverului dumneavoastră, asiguraţi-vă că aţi luat în considerare următoarele despre spaţiul unde se află:

- v **Locaţia.** Locaţia fizică a serverului dumneavoastră poate avea impact asupra disponibilităţii acestuia. De exemplu, dacă respectiva cameră nu este securizată, serverul dumneavoastră poate fi vulnerabil la vandalism sau chiar se poate ca din greșeală cineva să scoată cordonul de alimentare. Pentru detalii suplimentare despre ceea ce trebuie să aveți în vedere în legătură cu locaţia serverului dumneavoastră, consultaţi Considerente privind selectarea sediului, clădirea şi spaţiul.
- v **Cabluri.** Cablurile sunt de obicei nesemnificative, dar fără ele serverul dumneavoastră nu poate fi utilizat. Trebuie să vă asigurați că sunt în condiții bune și mai ales că sunt utilizate corect cablurile dumneavoastră. Pentru mai multe informații despre cum să vă asigurați că toate cablurile sunt utilizate corect, consultați Considerații generale cablare.
- Mediu. Mediul pe care îl oferiti pentru serverul dumneavoastră este de asemenea crucial pentru disponibilitatea lui. Mediul include lucruri ca si temperatura, umiditatea si alti factori care pot inhiba performantele serverului dumneavoastră. Pentru informații mai detaliate despre mediul de lucru pe care trebuie să-l asigurați pentru server, vedeţi Considerente privind selectarea sediului, clădirea şi spaţiul.

# <span id="page-14-0"></span>**Scurtarea întreruperilor neplanificate**

Întreruperile neplanificate apar, dar o soluţie cheie pentru disponibilite este de a vă asigura că atunci când acest lucru se întâmplă, veţi putea recupera din ele în cel mai scurt timp cu putinţă. Scopul tuturor strategiilor de recuperare este să ajungeţi înapoi la faza dinaintea întreruperii apărute.

Următoarele subiecte descriu ce unelte de disponibilitate vă vor ajuta să reporniți serverul și să recuperați datele în cel mai scurt timp cu putinţă după apariţia unei întreruperi:

# **[Repornire](rzalwrestart.htm) server**

Acest subiect descrie ce unelte de disponibilitate puteţi utiliza pentru vă asigura că serverul reporneşte cât mai repede posibil după o întrerupere.

### **Recuperarea [modificărilor](rzalwrecent_changes.htm) recente**

Acest subiect descrie ce unelte de disponibilitate puteţi utiliza pentru a face recuperarea dintr-o întrerupere, atunci când pierdeţi numai acele modificări făcute la scurt timp înainte de apariţia întreruperii.

### **[Recuperarea](rzalwlost_data.htm) datelor pierdute**

Acest subiect descrie ce unelte de disponibilitate puteţi utiliza pentru a face o recuperare dintr-o întrerupere ce a cauzat pierderi de date. Pierderea de date poate consta în câteva fişiere sau chiar un întreg site, aşa cum s-ar întîmpla în cazul unui dezastru natural.

Dacă aveți un singur server și nu puteți atinge nivelul de disponibilitate de care aveți nevoie utilizând aceste strategii, ar trebui să luati în considerare cluster-ele. Pentru mai multe informații, consultați [Disponibilitate](rzalwclusters.htm) pentru mai multe servere: [Cluster-e.](rzalwclusters.htm)

# **Scurtarea întreruperilor neplanificate: Reducerea perioadei de repornire a serverului**

Înainte ca serverul dumneavoastră să se oprească, el efectuează anumite operaţii pentru a se asigura că datele dumneavoastră sunt protejate și că joburile sunt oprite într-o manieră controltă. Atunci când aveti de-a face cu o întrerupere neplănuită, serverul dumneavoastră nu poate efectua aceste operaţii. Pentru mai multe detalii de ce se întâmplă când serverul se oprește anormal, vedeți Pornirea și oprirea iSeries<sup>(TM)</sup>.

Scopul acestui subiect este să descrie unele unelte de disponibilitate care vă vor ajuta serverul să repornească cât mai repede cu putinţă.

# **Protecţie căi de acces gestionate sistem (SMAPP)**

O **cale de acces** este ruta pe care o urmează o aplicație printr-un fișier bază de date pentru a obține înregistrările de care are nevoie. Un fișier poate avea mai multe căi de acces, dacă programe diferite necesită înregistrări din secvențe diferite. Atunci când serverul dumneavoastră se opreşte anormal, cum se întîmplă în cazul unei întreruperi neplănuite, serverul trebuie să reconstruiască acele căi de acces următoarea dată când porneşte, ceea ce poate dura mult. Atunci când utilizaţi protecţie căi de acces gestionate sistem, serverul protejează căile de acces în aşa fel încât ele nu trebuiesc reconstruite după ce serverul dumneavoastră repornește după o întrerupere neplănuită. În acest mod veți salva timp atunci când veţi reporni serverul, ceea ce vă va permite să vă întoarceţi la procesul normal al afacerii dumneavoastră în cel mai scurt timp posibil. Pentru informaţii detaliate despre SMAPP, consultaţi Protecţie căi de acces gestionate sistem.

### **Jurnalizare pachete de acces**

Ca şi SMAPP, jurnalizarea căilor de acces vă poate ajuta să vă asiguraţi că fişierele critice şi căile de acces sunt disponibile cât mai curând după repornirea serverului dumneavoastră. Totuşi, atunci când utilizaţi SMAPP, *serverul decide* ce cale de acces să protejeze. De aceea, dacă serverul nu protejează o cale de acces pe care dumneavoastră o

<span id="page-15-0"></span>consideraţi critică, s-ar putea să fiţi întîrziat în a vă face afacerea să ruleze din nou. Atunci când jurnalizaţi căile de acces, *dumneavoastră decideţi* ce căi să jurnalizaţi. Pentru mai multe detalii despre jurnalizarea căilor de acces, consultaţi SMAPP şi jurnalizarea căilor de acces.

# **Scurtarea întreruperilor neplanificate: Recuperarea modificărilor recente după o întrerupere neplanificată**

După o întrerupere neplănuită, țelul este să aveți din nou serverul activ și rulând în cel mai scurt timp. Doriți să ajungeți înapoi la faza dinaintea apariției întreruperii fără să fie nevoie să reintroduceți manual tranzacțiile. Acest lucru ar putea implica reconstruirea unora din datele dumneavoastră. Există câteva unelte de disponibilitate pe care le puteți utiliza și care vă vor ajuta să ajungeţi mai repede la faza de dinaintea apariţiei întreruperii.

# **Jurnalizarea**

Gestiunea jurnalului previne pierderea tranzacţiilor dacă serverul dumneavoastră s-a oprit anormal. Atunci când jurnalizaţi un obiect, serverul păstrează o înregistrare a modificărilor efectuate asupra acelui obiect. Pentru informaţii detaliate despre cum să plănuiți și să utilizați jurnalizarea, consultați Gestiune jurnal.

# **Controlul comiterii**

Controlul comiterii vă ajută să oferiti integritate datelor din serverul dumneavoastră. Vă permite definirea și procesarea unui grup de modificări ale resurselor, cum ar fi fişierele bază de date sau tabelele, ca o singură tranzacţie. Apoi, sunteţi asigurat că fie se activează întreg grupul de modificări individuale, fie nu se activează nici o modificare. De exemplu, aveti de-a face cu o cădere de tensiune chiar în momentul în care sunt efectuate o serie de actualizări asupra bazei dumneavoastră de date. Fără controlul comiterii, există riscul de a avea date incomplete sau corupte. Prin controlul comiterii, acualizările incomplete vor fi scoase din baza dumneavoastră de date, atunci când veţi reporni serverul.

Puteți utiliza controlul comiterii pentru a proiecta o aplicație în așa fel încât sistemul să poată reporni aplicația dacă un job, un grup de activare din cadrul unui job sau sistemul se opreşte în mod anormal. Prin controlul comiterii, puteţi fi asigurat că aplicaţia va porni din nou, că nici o actualizare parţială nu va fi în baza de date, datorată unei tranzacţii incomplete, dinaintea unei erori anterioare.

Pentru informații detaliate despre cum să plănuiți și să utilizați controlul comiterii, consultați Controlul comiterii.

# **Scurtarea întreruperilor neplanificate: Recuperarea datelor pierdute după o întrerupere neplanificată**

Se poate să pierdeţi date ca rezultat a unei întreruperi neplanificte, cum ar fi o eroare de disc. Cel mai concludent exemplu de pierderi de date este pierderea întregului site, lucru posibil în cazul unei inundaţii sau a unei tornade. Există moduri de a preveni pierderea datelor în aceste situaţii sau măcar de a limita cantitatea de date pierdute.

# **Copie de rezervă şi recuperare**

Este imperativ să aveţi o strategie eficientă pentru efectuarea copiilor de rezervă pentru serverul dumneavoastră; timpul şi banii pe care îi cheltuiţi creând această strategie ar trebui să fie mai mult decât suficienţi pentru a recupera datele pierdute sau pentru a efectua o recuperare eficientă. O dată ce aţi creat o strategie, trebuie să vă asiguraţi că ea funcționează prin testarea ei, ceea ce implică efectuarea unei copii de rezervă și a unei recuperări și apoi să validați dacă acea copie de rezervă şi recuperarea datelor au fost efectuate corect. Dacă modificaţi orice pe serverul dumneavoastră, trebuie să determinaţi dacă strategia copie de rezervă şi recuperare trebuie modificată.

Fiecare server şi mediu de afaceri este diferit, dar, în mod ideal, ar trebui să efectuaţi o copie de rezervă completă a serverului dumneavoastră o dată pe săptămînă. Dacă aveți un mediu foarte dinamic, va trebui să efectuați de asemenea copii de rezervă pentru modificările obiectelor de pe serverul dumneavoastră de la ultima copie de rezervă. Apoi, dacă aveţi de-a face cu o întrerupere neaşteptată şi trebuie să recuperaţi acele obiecte, puteţi recupera cea mai nouă versiune a lor.

Pentru ghidare despre cum se creează o strategie copie de rezervă și recuperare, consultați Plănuire strategie copie de rezervă și recuperare. Pentru instrucțiuni despre cum să efectuați copii de rezervă pe serverul dumneavoastră, consultați Efectuaţi copii de rezervă pe serverul dumneavoastră.. Pentru informaţii despre cum să vă recuperaţi serverul, consultaţi Recuperarea serverului.

Dacă doriți o soluție să vă ajute să gestionați strategia dumneavoastră copie de rezervă și recuperare și mediile de stocare pentru copiile de rezervă, puteţi utiliza Backup, Recovery and Media Services (BRMS). **BRMS** este un program care vă ajută să implementaţi o abordare disciplinată de gestiune a copiilor dumneavoastră de rezervă şi oferă un mod ordonat de extragere a datelor pierdute sau deteriorate. Folosind BRMS, puteți gestiona salvările de rezervă critice și complexe, incluzând salvările online pentru serverele Lotus<sup>(R)</sup>, simplu și ușor de realizat. Puteți recupera de asemenea complet serverul dumneavoastră în cazul unui dezastru sau erori.

În plus faţă de aceste opţiuni de copie de rezervă şi recuperare, BRMS vă permite urmărirea tuturor mediilor de stocare a copiilor de rezervă de la creare până la expirare. Nu mai trebuie să tineti evidenta pentru a ști care copie de rezervă se află pe fiecare volum şi nici să vă îngrijoraţi că veţi scrie peste date active. Puteţi ţine de asemenea o evidenţă a mutărilor mediilor de stocare la si de la locatiile externe.

Pentru informații detaliate despre operațiile pe care BRMS vă poate ajuta să le efectuați, consultați Backup, Recovery and Media Services.

Pentru ajutor în planificarea și gestionarea strategiei de salvare și restaurare contactați IBM<sup>(R)</sup> Business [Continuity](http://www.ibm.com/services/continuity/recover1.nsf/documents/home) and [Recovery](http://www.ibm.com/services/continuity/recover1.nsf/documents/home) Services

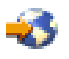

.

# **Limitaţi cantitatea de date care este pierdută**

Puteti grupa unitățile de disc în subseturi logice numite **pool-uri de disc** (cunoscute și sub denumirea pool de memorie auxiliară sau ASP-uri). Datele dintr-un pool de discuri sunt izolate de datele din celelalte pool-uri de disc. Dacă o unitate de disc dă eroare, trebuie să recuperați numai datele care au fost stocate în pool-ul de discuri din care făcea parte unitatea de disc ce a dat eroare.

Pentru informatii detaliate despre pool-uri de disc, tipuri de pool-uri de disc si exemple despre utilizarea pool-urilor de disc în diferite scopuri, consultați Pool-uri de disc. Pentru informații despre cum se configurează unitățile de disc și pool-urile de discuri, vedeţi Gestionarea discurilor.

**Pool-urile de discuri independente** sunt pool-urile de discuri care pot fi activate şi dezactivate fără nici o dependenţă de restul spațiului de stocare dintr-un sistem. Acest lucru este posibil deoarece toate informațiile sistem necesare asociate cu pool-ul de discuri independent sunt continute în pool-ul de discuri independent. Pool-urile de discuri independente oferă un număr de avantaje de disponibilitate și performanță atît în mediile cu un singur sistem, cât și în cele cu mai mmulte sisteme. Pentru informații detaliate, consultați Pool-uri de discuri independente.

Serverul iSeries<sup>(TM)</sup> vă oferă posibilitatea să împărțiți un server în mai multe servere independente. Această tehnologie se numeşte **partiţionare logică**. Utilitatea partiţionării logice este un alt mod de a izola datele, aplicaţiile şi alte resurse. Puteți utiliza partițiile logice pentru a îmbunătăți performanțele serverului dumneavoastră, cum ar fi rularea de procese batch şi interactive pe partiţii diferite. Vă puteţi proteja de asemenea datele instalând o aplicaţie critică pe o altă partiţie faţă de celelalte aplicaţii. Apoi, dacă o altă partiţie dă eroare, programul este protejat.

În timp ce partiţiile logice au multe avantaje, există câteva dezavantaje pe care trebuie să le luaţi în considerare. Partițiile logice pot face o recuperare completă a sistemului mai complicată, ceea ce va mări cantitatea de timp în care serverul dumneavoastră nu este disponibil.

Pentru informații detaliate despre partițiile logice și modul de utilizare a acestora, consultați Partiții logice.

# <span id="page-17-0"></span>**Scurtarea întreruperilor planificate**

Întreruperile planificate sunt necesare şi sunt de aşteptat; totuşi, faptul că ele sunt planificate acest lucru nu înseamnă că ele nu produc întreruperi. Întreruperile planificate au de obicei legătură cu întreţinerea sistemului. Următoarele subiecte descriu modul în cre puteţi reduce întreruperile care au legătură cu diferite tipuri de întreţinere:

### **Scurtarea [ferestrelor](rzalwbackup_window.htm) de salvare de rezervă**

Acest subiect include informaţii despre modul în care puteţi reduce cantitatea de timp în care serverul dumneavoastră nu este disponibil în timp ce dumneavoastră efectuaţi copii de rezervă.

### **Scurtarea ferestrelor de întreţinere a [software-ului](rzalwsw_upgrade.htm) şi de modernizare**

Timpul petrecut pentru întreţinerea software şi modernizare este timpul în care serverul dumneavoastră nu este disponibil utilizatorilor. Învăţaţi cum să scurtaţi aceşti timpi.

# **Scurtarea ferestrelor de întreţinere a [hardware-ului](rzalwhw_upgrade.htm) şi de modernizare**

Timpul petrecut pentru întreţinerea hardware şi modernizare este timpul în care serverul dumneavoastră nu este disponibil utilizatorilor. Învăţaţi cum să scurtaţi aceşti timpi.

Dacă aveţi un singur server şi nu puteţi atinge nivelul de disponibilitate de care aveţi nevoie utilizând aceste strategii, ar trebui să luați în considerare cluster-ele. Pentru mai multe informații, consultați [Disponibilitate](rzalwclusters.htm) pentru mai multe servere: [Cluster-e.](rzalwclusters.htm)

# **Scurtarea întreruperilor planificate: Scurtarea ferestrelor pentru salvarea de rezervă**

Un mod de a reduce cantitatea de timp în care serverul dumneavoastră nu este disponibil este de a reduce cantitatea de timp necesară pentru efectarea copiilor de rezervă. Există mai multe lucruri pe care le puteţi face pentru a reduce cantitatea de timp necesare pentru reducerea cantității de timp pentru efectuarea copiilor de rezervă, incluzând următoarele:

# **[Îmbunătăţire](rzalwtape.htm) performanţă bandă**

Dacă utilizaţi benzi pentru copiile dumneavoastră de rezervă, este logic că puteţi reduce fereastra dumneavoastră pentru copia de rezervă prin creșterea vitezei la care vă puteți executa copiile de rezervă. Acest subiect descrie optiunile dumneavoastră pentru a face acest lucru.

# **[Efectuare](rzalwonline.htm) copii de rezervă online**

Există anumite obiecte și tipuri de date cărora le puteți face copii de rezervă în timp ce ele sunt încă în folosință, cu întreruperea puţină sau deloc a operaţiilor serverului.

# **[Efectuaţi](rzalwpieces.htm) copii de rezervă la mai puţine date**

Puteți reduce de asemenea fereastra dumneavoastră pentru copia de rezervă prin a avea mai puține date de salvat atunci când vine timpul acestei ferestre. Puteţi efectua copii de rezervă pentru unele obiecte în momente diferite ale săptămînii, lucru care va reduce numărul de obiecte pe care trebuie să le salvați în timpul ferestrei dumneavoastră.

# **Scurtarea ferestrelor de salvare de rezervă: Îmbunătăţirea performanţei benzii**

Acest articol vă va descrie modul în care clienții pot reduce fereastra copiei de rezervă prin creșterea vitezei și capacităţii mediului de stocare şi hardware-ului pe care îl utilizează.

### **Hardware de înaltă performnţă**

Un mod de a reduce fereastra copiei de rezervă este de a utiliza hardware de bandă magnetică care oferă o înaltă performanță. Este logic, cu cât mai repede efectuați copia de rezervă, cu atât mai scurtă este fereastra copiei de rezervă. Un exemplu de hardware de mare performantă este IBM<sup>(R)</sup> TotalStorage<sup>(TM)</sup> Enterprise Tape System 3590. Pentru mai multe informaţii despre aceste unităţi de benzi de mare viteză, consultaţi IBM [TotalStorage](http://www.storage.ibm.com/hardsoft/tape/3590/index.html) Enterprise Tape System [3590](http://www.storage.ibm.com/hardsoft/tape/3590/index.html)

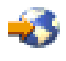

.

O altă solutie ce vă poate ajuta să reduceti fereastra copiei de rezervă este Linear Tape-Open (LTO). Această tehnologie oferă performante comparabile cu 3590 la un pret mai mult decât acceptabil pentru intreprinderile mici. Pentru mai multe informații despre LTO și cum puteți să o folosiți cu iSeries<sup>(TM)</sup>, vedeți Linear [Tape-Open](http://www.storage.ibm.com/hardsoft/tape/lto/index.html)

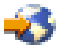

.

Pentru detalii despre ratele dispozitivelor copie de rezervă care sunt suportate de serverul dumneavoastră iSeries şi sugestii pentru îmbunătățirea performanțelor, consultați Referințe capacități de performanță

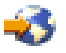

.

### **Copii de rezervă concurente şi paralele**

Un alt mod în care puteţi utiliza hardware-ul de benzi pentru a creşte viteza efectuării copiilor dumneavoastră de rezervă este de a avea mai multe dispozitive cu bandă care să efectueze copii de rezervă concurente sau în paralel. Aceste tipuri de copii de rezervă pot reduce considerabil fereastra dumneavoastră a copiei de rezervă şi pot eficientiza procesul copiei de rezervă.

Atunci când efectuaţi o **copie de rezervă concurentă**, trimiteţi mai multe joburi de salvare la mai multe dispozitive cu bandă pentru a fi procesate în acelaşi timp. De exemplu, utilizând o strategie copie de rezervă concurentă, puteţi trimite o bibliotecă sau un grup de biblioteci la un dispozitiv cu bandă şi un alt set de biblioteci la un alt dispozitiv cu bandă. Orice poate fi salvat în acelaşi timp, îl puteţi restaura în acelaşi timp, reducând astfel timpul întreruperii după un eşec al sistemului prin recuperarea în acelaşi timp a mai multor biblioteci şi obiecte.

Atunci când efectuaţi o **copie de rezervă în paralel**, efectuaţi copii de rezervă a elementelor pe două sau mai multe dispozitive în acelaşi timp. Există două metode de efectuare a copiilor de rezervă în paralel: suport salvare/restaurare în paralel şi suport pentru mai multe biblioteci în paralel. Suportul salvare/restaurare în paralel împrăştie un obiect la mai multe resurse. Suport mai multe biblioteci împrăştie bibliotecile la mai multe resurse, ca şi cum fiecărei biblioteci i s-ar face copie de rezervă printr-o singură resursă. Puteţi utiliza ambele metode pentru a optimiza performanţele dispozitivelor dumneavoastră păstrând astfel resursele balansate.

Pentru mai multe informații despre copiile de rezervă concurente și în paralel, consultați Salvare prin mai multe dispozitive pentru a reduce fereastra de salvare. Puteți de asemenea utiliza Backup, Recovery and Media Services (BRMS) pentru a efectua astfel de copii de rezervă.

#### **Automatizare**

Nu în mod surprinzător, ferestrele copie de rezervă pentru cea mai mare parte a companiilor apar noaptea, atunci când personalul nu are cum să efectueze de obicei copia de rezervă. Există câteva metode prin care puteţi automatiza procesele dumneavoastră atît pentru a reduce durata ferestrei dumneavoastră copie de rezervă, cât şi pentru a face intervențiile umane inutile. Aceste automatizări reduc costurile și vă ajută de asemenea să preveniți posibilele erori umane sau întîrzierile.

Backup, Recovery and Media Services (BRMS) vă permit planificarea operaţiilor utilizând un **planificator joburi**, cum ar fi planificatorul joburi Administrare centrală. De exemplu, puteți planifica efectuarea unei copii de rezervă complete în fiecare sîmbătă seara și task-uri de întreținere planificate imediat după procesul copiei de rezervă. Puteți de asemenea să planificaţi mutarea copiiloe de rezervă la o locaţie externă şi să urmăriţi datele legate de operaţie.

Puteţi utiliza de asemenea **bibliotecile de medii de stocare** pentru îmbunătăţirea procesului copiei de rezervă. Aceste dispozitive conțin un număr mare de volume și efectuează copii de rezervă automate mult mai ușor deoarece schimbă singure benzile din dispozitiv pentru dumneavoastră. Astfel nu se mai pierde timpul necesar scoaterii şi inserării volumelor pe măsură ce procesul copiei de rezervă continuă.

# **Scurtarea ferestrei de salvare rezervă: Realizarea salvărilor de rezervă online**

Puteţi reduce lungimea întreruperilor planificate prin salvarea unor obiecte în timp ce ele sunt încă active.

Această metodă de efectuare a copiilor de rezervă este denumită suport **salvare-cât-este-activ**. Salvare-cât-este-activ vă permite efectuarea de operaţii de salvare cu întrerupere limitată a joburilor sau subsistemelor. Atunci când utilizaţi salvare-cât-este-activ, obiectele nu sunt disponibile pentru o scurtă perioadă de timp la începutul procesului copiei de rezervă până se atinge un anumit punct, numit punct de verificare. De îndată ce procesul copiei de rezervă ajunge la punctul de verificare, utilizatorii pot folosi acele obiecte din nou. Salvare-cât-este-activ este o operaţie utilă dacă doriţi să reduceţi perioada de întrerupere planificată. Totuşi, trebuie să o planificaţi cu atenţie şi luaţi aminte la orice restricţii care ar putea afecta procesul copiei de rezervă. Pentru informații detaliate asupra salvării-cât-este-activ, consultați Salvarea serverului în timp ce este activ.

O altă metodă de a efectua copii de rezervă pentru obiecte în timp ce acestea sunt folosite este cunoscută şi ca **efectuare copie de rezervă online**. Copiile de rezervă online sunt similare salvărilor-cât-este-activ, cu excepția că aici nu există puncte de verificare. Acest lucru înseamnă că utilizatorii pot folosi obiectele pe toată perioada efectuării copiei de rezervă. BRMS (Backup, Recovery and Media Services) suportă salvările de rezervă online pentru serverele Lotus<sup>(R)</sup>, cum sunt Domino<sup>(TM)</sup> și QuickPlace<sup>(TM)</sup>. Puteți direcționa aceste salvări online la dispozitive de bandă, la o bibliotecă de medii de stocare, la fișiere salvare sau la un server TSM (Tivoli<sup>(TM)</sup> Storage Manager). Pentru informații detaliate despre copiile de rezervă online Lotus, consultați Backup, Recovery and Media Services.

**Notă:** Este important să continuaţi să vă faceţi copii de rezervă ale informaţiilor sistem în plus faţă de orice salvare-cât-este-activ sau copie de rezervă online care o efectuaţi. Există informaţii importante sistem care nu pot fi salvate în timpul unei salvări-cât-este-activ sau a unei copii de rezervă online.

# **Scurtarea ferestrelor de salvare de rezervă: Realizarea salvărilor de rezervă pentru mai puţine date**

Acest subiect descrie modul în care puteţi reduce întreruperile plănuite prin efectuarea de copii de rezervă asupra unei cantităţi mai mici de date în momente diferite. Există câteva moduri prin care puteţi izola datele de pe serverul dumneavoastră pentru acest tip de operaţie. Puteţi utiliza Backup, Recovery and Media Services pentru a efectua aceste genuri de copii de rezervă.

# **Copii de rezervă incrementale**

Copiile de rezervă incrementale vă permit să salvaţi modificările asupra obiectelor de la ultima lor copie de rezervă. Există două tipuri de copii de rezervă incrementale: cumulative şi numai-modificări. Copiile de rezervă **Cumulative** salvează modificările unui obiect de la ultima copie de rezervă completă a acelui obiect. Acest lucru este util pentru obiectele care nu se modifică prea des, sau nu au modificări esenţiale între copiile de rezervă complete. Copiile de rezervă **numai-modificări** salveză modificările unui obiect de la ultima lui copie de rezervă, chiar dacă acea copie de rezervă a fost completă sau o copie de rezervă incrementală. Copiile de rezervă incrementale sunt utile în special pentru datele care se modifică frecvent. De exemplu, efectuaţi o copie de rezervă completă în fiecare sîmbătă sera. Aveţi câteva biblioteci care sunt utilizate intensiv şi deci este nevoie să efectuaţi copii de rezervă pentru ele mai des decât o dată pe săptămînă. Puteţi utiliza copiile de rezervă incrementale în celelalte nopţi ale săptămînii în loc de efectuarea unor copii de rezervă complete pentru capturarea lor. Acest lucru va scurta fereastra dumneavoastră copie de rezervă şi totodată vă asigură că aveţi o copie de rezervă a ultimei versiuni a acestor biblioteci.

# **Date de securitate şi date de configurare**

Puteţi reduce de asemenea perioada întreruperilor plănuite prin izolarea anumitor tipuri de date şi apoi efectuând copii de rezervă pentru ele separat. Datele de securitate incluzând profilele utilizator, listele de autorizaţii şi deţinătorii autorizaţiilor. Datele de configurare includ informaţii despre modul în care este setat serverul dumneavoastră, cum ar fi descrierile de linie, descrierile dispozitivelor li listele de configurare. Aceste tipuri de date sunt salvate ca parte

<span id="page-20-0"></span>componentă a unei copii de rezervă complete a sistemului, dar le puteți salva și separat fără să fie nevoie de oprirea serverului dumneavoastră. Pentru detalii despre cum să efectuați copii de rezervă asupra acestor tipuri de date, consultaţi Salvare manuală a unor părţi a serverului dumneavoastră..

# **Omitere anumite elemente**

Puteţi reduce de asemenea fereastra dumneavoastră pentru copia de rezervă prin reducerea numărului de obiecte salvate sau prin prevenirea copiilor de rezervă multiple asupra unui singur obiect. Puteţi face acest lucru prin omiterea anumitor obiecte din copiile de rezervă. De exemplu, s-ar putea să doriţi să salvaţi toate bibliotecile utilizatorilor cu excepţia bibliotecilor temporare. Puteţi alege să omiteţi toate bibliotecile temporare din copia dumneavoastră de rezervă, ceea ce va duce la scurtarea procesului copiei de rezervă. Mare parte din comenzile pe care le utilizați pentru a vă salva serverul vă permit omiterea unor elemente din copia de rezervă. Pentru detalii despre aceste comenzi, consultati Comenzi pentru salvarea unor părți din serverul dumneavoastră și Comenzi pentru salvarea anumitor tipuri de obiecte. Puteti utiliza de asemenea Backup, Recovery and Media Services pentru a omite elemente dintr-o copie de rezervă.

# **Scurtarea întreruperilor planificate: Scurtarea ferestrelor de întreţinere a software-ului şi de modernizare**

Un mod de a vă asigura că serverul dumneavoastră este întotdeauna disponibil este să vă mentineti software-ul actualizat. Acest proces necesită timp și necesită plănuire. Scopul acestui subiect este să vă descrie cum puteți păstra serverul dumneavoastră disponibil în timp ce gestionaţi corecţii şi instalaţi noi versiuni.

### **Gestiune corecţii**

Pentru a reduce perioada de timp în care serverul dumneavoastră nu este disponibil, ar trebui să vă asigurați că aveți o strategie de gestiune a corecțiilor eficientă. Dacă sunteți la curent cu ce corecții sunt disponibile și la instalați prin programe de bază, veţi avea mai puţine probleme. Asiguraţi-vă că veţi aplica acele corecţii cât de des v-aţi decis, acest lucru fiind corespunzător cerinţelor afacerilor dumneavoastră. Pentru recomandări despre cum să creaţi o strategie de gestiune a corecţiilor, consultaţi Plănuirea strategiei dumneavoastră de gestiune corecţii.

Corecţiile individuale pot fi **amânate** sau **imediate**. Corecţiile amânate pot fi încărcate şi aplicate în doi paşi separaţi. Ele pot fi încărcate în timp ce serverul dumneavoastră rulează şi apoi aplicate la următoarea pornire a serverului. Corecțiile imediate nu necesită repornirea serverului dumneavoastră pentru ca ele să aibă efect, ceea ce elimină necesitatea pentru o întrerupere. Corecțiile imediate pot avea pași de activare suplimentari care sunt descriși pe larg în scrisoarea de acoperire ce le însoțește. Pentru mai multe informații despre aplicarea corecțiilor, consultați Instalare corecţii.

### **Instalare de versiuni noi**

Trebuie să opriti serverul când instalati o nouă versiune de OS/400<sup>(R)</sup>. Pentru a minimiza durata necesară unei actualizări software, este important să plănuiți instalarea cu grijă. Pentru informații despre procesul de planificare, vedeți Instalarea ediției de OS/400<sup>(R)</sup>. Pentru o listă de verificări a pașilor de plănuire, consultați Plănuire server: Software.

# **Scurtarea întreruperilor planificate: Scurtarea ferestrelor de întreţinere a hardware-ului şi de modernizare**

Există momente când este nevoie să realizaţi o întreţinere de rutină a hardware-ului dumneavoastră sau când trebuie să creşteţi capacitatea hardware-ului dumneavoastră. Aceste operaţii pot produce întreruperi pentru afacerea dumneavoastră. Dar, cu puţină planificare, puteţi reduce semnificativ sau chiar să eliminaţi unele dintre aceste întreruperi.

Dacă efectuați o modernizare a sistemului, asigurați-vă că veți efectua cu grijă un plan înainte de a începe. Cu cât mai grijuliu efectuați planurile pentru noul dumneavoastră server, cu atît mai repede veți vă veți moderniza serverul. Pentru informaţii detaliate despre procesul de planificre, consultaţi Modernizări.

# <span id="page-21-0"></span>**Întreţinere concurentă**

**Întreţinere concurentă** este o caracteristică a serverului iSeries(TM) care permite unui reprezentant de service să repare sau să înlocuiască anumite componente hardware în timp ce serverul este folosit pentru operaţiile normale. Dacă este nevoie să înlocuiţi sau să modernizaţi o anumită componentă, puteţi face acest lucru fără să vă întrerupeţi afacerea.

### **Capacitate la cerere - Capacity on Demand**

Cu IBM eServer Capacity on Demand, puteţi activa procesoare suplimentare şi să plătiţi doar pentru puterea de procesare nouă, pe măsură ce necesităţile cresc. Puteţi mări capacitatea de procesare fără să întrerupeţi vre-una din operatiile curente.

Capacity on Demand este o caracteristică care oferă posibilitatea de activare, fără a întrerupe activitatea, a unui sau mai multor procesoare la serverul dumneavoastră. Capacity on Demand adaugă capacitate în paşi de un procesor, până la numărul maxim de procesoare stand-by construit pe modelul dumneavoastră. Capacity on Demand are o valoare semnificativă pentru instalările unde vreti să modernizați fără a pierde timpul cu întreruperile de functionare.

Pentru mai multe informații despre această caracteristică, vedeți Capacity on Demand.

# **Disponibilitate pentru mai multe servere: Cluster-e**

Strategia de disponibilitate primară pentru medii de sisteme multiple o reprevintă cluster-ele. Un **cluster** este o colectie sau un grup de mai multe servere iSeries care lucrează împreună ca un singur server. Dacă afacerea dumneavoastră necesită disponibilitate înaltă sau continuă, cluster-ele sunt o solutie pe care trebuie să o luati în considerare.

Serverele dintr-un cluster lucrează cooperativ pentru a oferi o singură soluție computerizată. Puteți avea până la 128 de servere într-un cluster. Acest lucru vă permite să grupați serverele iSeries<sup>(TM)</sup> împreună pentru a stabili un mediu care oferă o disponibilitate aproape de 100 la sutăpentru aplicaţiile critice şi pentru datele critice. Acest lucru vă asigură că serverele și aplicațiile dumneavoastră critice sunt întotdeauna disponibile. Cluster-ele oferă de asemenea o gestiune a sistemelor simplificată şi o scalabilitate crescută pentru a adăuga uşor componente noi pe măsură ce afacerea dumneavoastră se extinde.

În timp ce avantajele cluster-elor sunt numeroase, costul este semnificativ. Trebuie să comparaţi costul acestei soluţii cu costul timpului de nefolosire al serverului dumneavoastră pentru a vă decide dacă să implementați cluster-ele în afacerea dumneavoastră. Pentru informaţii despre modul de determinare al costului timpului de nefolosire în afacerea dumneavoastră, consultaţi Estimarea valorii [disponibilităţii.](rzalwvalue.htm)

Dacă alegeți să utilizați cluster-ele în mediul dumneavoastră, este important să luați în considerare tipurile de aplicații pe care le utilizaţi. Există unele aplicaţii care sunt proiectate pentru a contracara unele efecte ale unui eşec. Pentru mai multe informaţii despre aceste aplicaţii, consultaţi "Programe înalt disponibile".

Pentru a învăţa mai multe despre cluster-e, inclusiv modul de lucru şi modul în care se implementează cluster-ele în afaceri, consultaţi Cluster-e. Pentru mai multe informaţii despre cluster-e în contextul altor soluţii de înaltă disponibilitate, consultaţi [Disponibilitate](http://www.ibm.com/servers/eserver/iseries/ha/) înaltă şi cluster-e

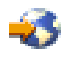

.

# **Programe înalt disponibile**

Aplicaţiile şi datele dumneavoastră sunt foarte importante pentru afacerile dumneavoastră. Dacă utilizaţi cluster-e, există programe pe care le puteţi utiliza care pot restaura un sistem în caz de eroare. Puteţi proiecta acele aplicaţii chiar dumneavoastră, dar puteți de asemenea să cumpărați aplicații care îndeplinesc criteriile necesare. Dacă doriți să proiectaţi aplicaţiile dumneavoastră, trebuie să înţelegeţi ce este un program de recuperare şi care sunt nivelurile de disponibilitate ale aplicaţiei. Pentru mai multe informaţii asupra acestor subiecte, consultaţi Aplicaţii cluster-e.

<span id="page-22-0"></span>Dacă veți cumpăra aceste aplicații, puteți fi sigur că acestea sunt înalt disponibile. ClusterProven<sup>(R)</sup> este un brand IBM(R) care identifică aceste tipuri de aplicaţii. O aplicaţie care este ClusterProven(R) pentru iSeries(TM) continuă să fie disponibilă în cazul unei nefuncţionări (planificată sau nu). Pentru mai multe informaţii despre criteriile pe care aceste programe trebuie să le îndeplinească și o listă cu programele care sunt ClusterProven<sup>(R)</sup>, vedeți High [Availability](http://www.ibm.com/servers/eserver/iseries/ha/) and [Clusters](http://www.ibm.com/servers/eserver/iseries/ha/)

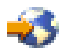

.

# **Informaţii înrudite pentru harta de disponibilitate**

Listate mai jos sunt manualele iSeries<sup>(TM)</sup> și Redbooks<sup>(TM)</sup> IBM<sup>(R)</sup> (în format PDF) și site-uri web care sunt legate de subiectul Harta disponibilităţii. Puteţi vizualiza sau descărca oricare din aceste PDF-uri.

# **Subiectele Centrului de Informaţii iSeries**

- v Copie de rezervă şi recuperare
- Cluster-e
- Control prin înțelegere
- Gestiune disc
- Gestiune jurnal
- Partiții logice
- Soluții de stocare

### **Rapoarte experienţă**

v Salvarea de rezervă pentru sistemele de fişiere integrate

# **Manuale**

v Copie de rezervă şi recuperare

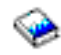

• Backup, Recovery and Media Services for iSeries

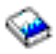

# **Redbook-uri**

• Roadmap to [Availability](http://publib-b.boulder.ibm.com/Redbooks.nsf/RedpaperAbstracts/redp0501.html?Open) on the iSeries  $400^{(R)}$ 

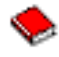

• High [Availability](http://publib-b.boulder.ibm.com/Redbooks.nsf/RedpaperAbstracts/redp0111.html?Open) on the  $AS/400^{(R)}$  System: A System Manager's Guide

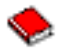

• The System [Administrator's](http://www.redbooks.ibm.com/abstracts/sg242161.html) Companion to AS/400 Availability and Recovery

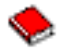

v Clustering and IASPs for Higher [Availability](http://publib-b.boulder.ibm.com/Redbooks.nsf/RedbookAbstracts/sg245194.html?Open)

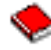

• Striving for Optimal Journal [Performance](http://publib-b.boulder.ibm.com/Redbooks.nsf/RedbookAbstracts/sg246286.html?Open) on DB2 Universal Database<sup>(TM)</sup> for iSeries

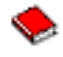

• AS/400 Remote Journal Function for High [Availability](http://publib-b.boulder.ibm.com/Redbooks.nsf/RedbookAbstracts/sg245189.html?Open) and Data Replication

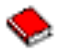

# **Site-uri**

• High [Availability](http://www.ibm.com/servers/eserver/iseries/ha/) and Clusters

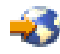

• Backup, [Recovery](http://www.ibm.com/servers/eserver/iseries/service/brms/) and Media Services

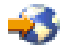

• [Capacity](http://www.ibm.com/servers/eserver/iseries/ondemand/cod/) on Demand

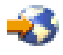

• IBM Business [Continuity](http://www.ibm.com/services/continuity/recover1.nsf/documents/home) and Recovery Services

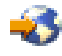

• iSeries for [Capacity](http://www.ibm.com/servers/eserver/iseries/hardware/is4cbu) Backup

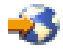

• IT Cost of [Downtime](http://www.ibm.com/services/its/us/dtw03.html) Calculator

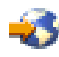

• Logical [Partitioning](http://www.ibm.com/servers/eserver/iseries/lpar/)

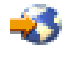

• [Performance](http://www.ibm.com/servers/eserver/iseries/perfmgmt/resource.htm) Capabilities Reference

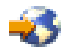

• Tape and Optical [Storage](http://www.storage.ibm.com/hardsoft/tape/)

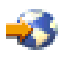

Pentru a salva un PDF pe staţia dumneavoastră de lucru în scopul vizualizării sau tipăririi:

- 1. Deschideţi PDF-ul în browser-ul dumneavoastră (apăsaţi cu butonul drept pe legătura de lingă).
- 2. În meniul browser-ului dumneavoastră, apăsaţi **Fişier**.
- 3. păsaţi **Salvează Ca...**
- 4. Navigaţi în directorul în care doriţi să salvaţi fişierul PDF.
- 5. Apăsaţi **Salvare**.

Dacă aveţi nevoie de Adobe Acrobat Reader pentru a vizualiza sau tipări aceste PDF-uri, puteţi descărca o copie de la Site-ul Web Adobe (www.adobe.com/prodindex/acrobat/readstep.html)

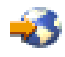

.

# <span id="page-24-0"></span>**Anexa. Observaţii**

Aceste informaţii au fost elaborate pentru produse şi servicii oferite în S.U.A.

Este posibil ca IBM să nu ofere în alte ţări produsele, serviciile sau caracteristicile discutate în acest document. Luaţi legătura cu reprezentantul IBM local pentru informații despre produsele și serviciile disponibile în zona dumneavoastră. Referirea la un produs, program sau serviciu IBM nu înseamnă că se afirmă sau că se sugerează faptul că poate fi folosit numai acel produs, program sau serviciu IBM. Poate fi folosit în loc orice produs, program sau serviciu care este echivalent din punct de vedere funcțional și care nu încalcă dreptul de proprietate intelectuală al IBM. Însă evaluarea și verificarea modului în care funcţionează un produs, program sau serviciu non-IBM ţine de responsabilitatea utilizatorului.

IBM poate avea brevete sau aplicaţii în curs de brevetare care să acopere subiectele descrise în acest document. Oferirea acestui document nu vă conferă nici o licenţă cu privire la aceste patente. Puteţi trimite întrebări cu privire la licențe, în scris, la:

IBM Director of Licensing IBM Corporation North Castle Drive Armonk, NY 10504-1785 U.S.A.

Pentru întrebări privind licenţa pentru informaţiile DBCS (double-byte character set), contactaţi departamentul de Proprietate intelectuală al IBM-ului din ţara dumneavoastră sau trimiteţi întrebările în scris la:

IBM World Trade Asia Corporation Licensing 2-31 Roppongi 3-chome, Minato-ku Tokyo 106-0032, Japan

Următorul paragraf nu se aplică în cazul Marii Britanii sau al altor țări unde asemenea prevederi nu sunt în **concordanţă cu legile locale:** INTERNATIONAL BUSINESS MACHINES CORPORATION OFERĂ ACEASTĂ PUBLICAŢIE ″CA ATARE″, FĂRĂ NICI UN FEL DE GARANŢIE, EXPRIMATĂ SAU PRESUPUSĂ, INCLUSIV, DAR NELIMITÂNDU-SE LA ELE, GARANŢIILE IMPLICITE DE NEÎNCĂLCARE A UNOR DREPTURI SAU NORME, DE VANDABILITATE SAU DE POTRIVIRE LA UN ANUMIT SCOP. Unele state nu permit declinarea responsabilității pentru garanțiile exprese sau implicite în anumite tranzacții și de aceea este posibil ca aceste clauze să nu fie valabile în cazul dumneavoastră.

Aceste informaţii pot include inexactităţi tehnice sau erori tipografice. Se efectuează modificări periodice la informațiile incluse aici; aceste modificări vor fi încorporate în noi ediții ale publicației. IBM poate aduce îmbunătățiri şi/sau modificări produsului (produselor) descris în această publicaţie în orice moment, fără notificare.

Referirile din aceste informaţii la adrese de site-uri Web non-IBM sunt făcute numai pentru a vă ajuta, fără ca prezenţa lor să însemne un gir acordat acestor site-uri Web. Materialele de pe site-urile Web respective nu fac parte din materialele pentru acest produs IBM, iar utilizarea acestor site-uri Web se face pe propriul risc.

IBM poate utiliza sau distribui oricare dintre informatiile pe care le furnizati, în orice mod considerat adecvat, fără ca aceasta să implice vreo obligație față de dumneavoastră.

Posesorii de licente pentru acest program care doresc să aibă informații despre el în scopul de a permite: (I) schimbul de informaţii între programe create independent şi alte programe (inclusiv acesta) şi (II) utilizarea mutuală a informatiilor care au fost schimbate, vor contacta:

<span id="page-25-0"></span>IBM Corporation Software Interoperability Coordinator, Department 49XA 3605 Highway 52 N Rochester, MN 55901 U.S.A.

Aceste informații pot fi disponibile, să fie supuse unor termeni și condiții, inclusiv în unele cazuri, plata unor taxe.

Programul licențiat descris în aceste informații și toate materialele licențiate disponibile pentru el sunt furnizate de către IBM conform termenilor din IBM Customer Agreement, IBM International Program License Agreement, IBM License Agreement for Machine Code sau orice acord echivalent încheiat între noi.

Toate declarațiile privind direcțiile de viitor și intențiile IBM-ului pot fi schimbate sau se poate renunța la ele, fără notificare prealabilă şi reprezintă doar scopuri şi obiective.

Aceste informatii contin exemple de date și rapoarte folosite în operațiile comerciale de zi cu zi. Pentru a le arăta cât se poate de adevărate, exemplele includ nume de indivizi, companii, brand-uri şi produse. Toate aceste nume sunt fictive şi orice asemănare cu nume sau adrese folosite de o întreprindere reală este pură coincidenţă.

LICENŢĂ - COPYRIGHT:

Aceste informaţii conţin exemple de programe de aplicaţii în limbaje sursă, care ilustrează tehnici de programare pe diferite platforme de operare. Puteți copia, modifica și distribui aceste exemple de programe sub orice formă fără să plătiţi ceva IBM-ului, în scopul dezvoltării, folosirii, promovării şi distribuirii programelor de aplicaţii conform cu interfaţa de programare aplicaţii pentru platforma de operare pentru acre au fost scrise exemplele de program. Aceste exemple nu au fost testate temeinic pentru toate condițiile. De aceea, IBM nu poate garanta sau insinua încrederea sau functionarea acestor programe.

# **Mărci comerciale**

Următorii termeni reprezintă mărci comerciale ale International Business Corporation în Statele Unite, în alte ţări sau ambele:

AS/400 ClusterProven Domino e(logo)server Lotus IBM iSeries Operating System/400 OS/400 **OuickPlace** Tivoli

Lotus, Freelance şi WordPro sunt mărci comerciale ale corporaţiei International Business Machines şi corporaţia Lotus Development din Statele Unite, alte ţări sau ambele.

Alte nume de companie, produs sau serviciu pot fi mărci comerciale sau mărci de servicii ale altora.

# **Termeni şi condiţii pentru descărcarea şi tipărirea publicaţiilor**

Permisiunile pentru folosirea informaţiilor pe care le-aţi selectat pentru descărcare sunt acordate în următorii termeni şi condiții și cu indicarea acceptării lor de către dumneavoastră.

**Uz personal:** Puteţi reproduce aceste informaţii pentru uzul dumneavoastră personal şi necomercial cu condiţia ca toate anunțurile de proprietate să fie păstrate. Nu puteți distribui, afișa sau realiza lucrări derivate din aceste informații sau orice porţiuni din ele fără acordul explicit al IBM.

<span id="page-26-0"></span>**Uz comercial:** Puteţi reproduce, distribui şi afişa aceste informaţii doar în înteprinderea dumneavoastră, cu condiţia ca toate anunțurile de proprietate să fie păstrate. Nu puteți realiza lucrări derivate din aceste informații sau să reproduceți, să distribuiţi sau să afişaţi aceste informaţii sau orice porţiuni din ele în afara înteprinderii dumneavoastră fără acordul explicit al IBM.

Cu excepţia acestei permisiuni explicite, nu se acordă nici o altă permisiune, licenţă sau drepturi, explicite sau implicite, pentru informaţii sau alte date, software sau alte proprietăţi intelectuale conţinute în acestea.

IBM îşi rezervă dreptul de a retrage permisiunile acordate aici oricând consideră că folosirea informaţiilor este în detrimentul intereselor sale sau, după cum stabilește IBM, că instrucțiunile de mai sus nu sunt urmate corespunzător.

Nu puteți descărca, exporta sau rexporta aceste informații decât în deplină conformitate cu legile și regulamentele aplicabile, inclusiv toate legile şi regulamentele de export ale Statelor Unite. IBM NU ACORDĂ NICI O GARANŢIE PENTRU CONTINUTUL ACESTOR INFORMATII. INFORMATIILE SUNT FURNIZATE "CA ATARE", FĂRĂ NICI UN FEL DE GARANŢIE, EXPLICITĂ SAU IMPLICITĂ, INCLUZÂND, DAR FĂRĂ A SE LIMITA LA ELE, GARANŢIILE SUBÎNŢELESE DE NEÎNCĂLCARE A UNUI DREPT, DE VANDABILITATE SAU DE POTRIVIRE PENTRU UN ANUMIT SCOP.

Toate materialele au copyright IBM Corporation.

Prin descărcarea sau tipărirea informaţiilor de pe acest sit v-aţi dat acordul pentru aceşti termeni şi condiţii.

# **Informaţii de declinare a responsabilităţii pentru cod**

IBM(R) vă acordă o licenţă de copyright neexclusivă pentru a folosi toate exemplele de cod de programare din care puteți genera funcții similare, adaptate nevoilor dumneavostră specifice.

EXCEPTÂND GARANŢIILE OBLIGATORII, CARE NU POT FI EXCLUSE, IBM, DEZVOLTATORII DE PROGRAME ŞI FURNIZORII SĂI NU ACORDĂ NICI O GARANŢIE SAU CONDIŢIE, EXPRESĂ SAU IMPLICITĂ, INCLUZÂND, DAR FĂRĂ A SE LIMITA LA ELE, GARANŢIILE SAU CONDIŢIILE IMPLICITE DE VANDABILITATE, DE POTRIVIRE PENTRU UN ANUMIT SCOP SAU DE NEÎNCĂLCARE A UNUI DREPT, REFERITOARE LA PROGRAM SAU LA SUPORTUL TEHNIC, DACĂ ESTE CAZUL.

ÎN NICI O ÎMPREJURARE IBM, DEZVOLTATORII SĂI DE PROGRAME SAU FURNIZORII NU VOR FI RESPONSABILI PENTRU ORICARE DINTRE URMĂTOARELE PAGUBE, CHIAR DACĂ AU FOST INFORMAŢI ÎN LEGĂTURĂ CU POSIBILITATEA PRODUCERII LOR:

- 1. PIERDEREA SAU DETERIORAREA DATELOR;
- 2. PAGUBE SPECIALE, ACCIDENTALE SAU INDIRECTE SAU PREJUDICII ECONOMICE DE CONSECINŢĂ; SAU
- 3. PIERDERI REFERITOARE LA PROFIT, AFACERI, BENEFICII, REPUTAŢIE SAU ECONOMII PLANIFICATE.

UNELE JURISDICŢII NU PERMIT EXCLUDEREA SAU LIMITAREA PREJUDICIILOR INCIDENTALE SAU INDIRECTE, CAZ ÎN CARE ESTE POSIBIL CA UNELE SAU TOATE LIMITĂRILE SAU EXCLUDERILE DE MAI SUS SĂ NU FIE VALABILE PENTRU DUMNEAVOASTRĂ.

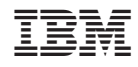

Tipărit în S.U.A.